## **How to switch GS R1521 Trigger Mode**

**Standard Mode:** A trigger press activates decode processing. Decode processing continues until the barcode decodes or you release the trigger.

**Presentation Mode:** The decoder activates decode processing when it detects a barcode in its field of view. After a period of non-use, the LEDs turn off until the decoder senses motion.

**Please scan the barcode below to switch the Trigger Mode**

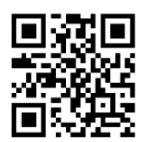

**Standard Mode**

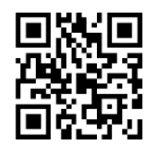

**Presentation Mode**